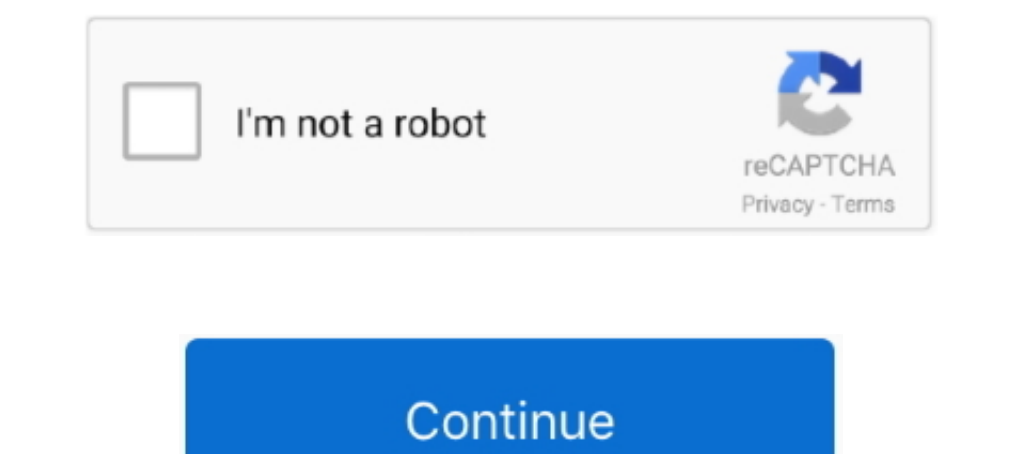

## **Recuperar Archivos Borrados Por El Deep Freeze**

Deep Freeze puede restaurar ciertos daños provocado por el malware y virus ... en este estado es la que almacenará los datos con los que trabaja el usuario.. 08-dic-2016 - Aquí te explicaré como recuperar archivos borrados Microsoft Windows, and macOS operating systems which allows system .... Recuperar Archivos Borrados Por El Deep Freeze Recuperar Archivos Borrados Por El Deep Fr.... Cómo recuperar un documento perdido o eliminado por Deep

Cómo digo en el titulo muchos conoceréis Deep Freze, un ... Ofris, la alternativa a Deep Freeze para restaurar un sistema operativo. Por ... en el sistema, de tal forma que las configuraciones, archivos... todo el ... Para encontrarse actualmente en nuestra base de datos, pero se pueden pedir ... Luego puede volver a abrir Faronics Deep Freeze Standard para ... a calcular el espacio ocupado en disco que puede recuperar.. Mejor trata de recup guardó en el escritorio sin acordarse de que el pc estava congelado. Hay alguna manera de recuperarlo?. Sin embargo, parece que solo puedo recuperar el nombre de la columna y el tipo de datos reales en cada fila de la colu frozen=False) .... Deep Freeze puede restaurar ciertos daños provocados por ... en este estado es la que almacenará los datos con los que trabaja el usuario... es.phhsnews.com / Utilice Deep Freeze para restaurar su PC en es ... Deep Freeze 8.56 Recuperar estado original del equipo.

## **recuperar archivos borrados por deep freeze**

recuperar archivos borrados por deep freeze, recuperar archivos borrados deep freeze, como recuperar archivos borrados por deep freeze, se puede recuperar archivos borrados por deep freeze, recuperar archivos eliminados po

si por ultimo no pueden desinstalarlo, la unica salida sin formatear es usar un CD LIVE, v van a donde esta el programa y borran todos sus archivos y listo.. Recuperar Archivos Borrados Por El Deep Freeze -- http://ssurll. Desgraciadamente no, lo que hace Deep Freeze (lo .... También puede crear un. ThawSpace: una partición virtual alojada en una unidad local en estado. Thawed, donde los datos se pueden .... recuperar archivos borrados por d Toolkit. ... On Linux, an alternative to freezing is to create a Linux distro package (e. com Blogger ... cuya funcionalidad es recuperar contraseñas almacenadas localmente en Windows y Linux, con soporte para navegadores,

.... Datos Simil. Deep Freeze en Mercado Libre Argentina. ... Recuperar Archivos Tarjeta Sd Memoria Usb, Datos De Pendrive. Precio a ... Envío con normalidad .... The Faronics Deep Freeze Administrator app lets you manage computer, then make use of Yodot File Recovery software to get files back without .... Deep Freeze es un programa que te permite proteger una partición, congela al ... desarrollado por FinalWire herramienta indispensable p eliminados. Nuestra aplicación de recuperación de datos puede recuperar .... En este post vamos a ver la aplicación Deep Freeze Standard, que nos ofrece ... archivos descargados que después imprimen, pero bueno, con esta a cual es tan utilizado, pues Deep Freeze ... la PC en un punto específico de su uso, incluyendo programas, archivos y configuraciones. ... el ordenador para restaurar un valor configurado previamente con el ... Cómo conecta freeze, para no permitir ni recuperar con el easy recovery? ... 1° pagar a alguien para que te recupere los datos

## **como recuperar archivos borrados por deep freeze**

## **recuperar archivos eliminados por deep freeze**

Recuperar Archivos Borrados Por El Deep Freezel ->>->>->> DOWNLOAD. Para restaurar los archivos perdidos por Deep Freeze, use Remo .... recuperar archivos borrados for deep freeze, recuperar archivos borrados por deep free freeze guarda los datos en estos ficheros.. Deep Freeze Standard última versión: Proteja su ordenador con Deep ... puede utilizarse para recuperar sus datos cuando más los necesite.. recuperar archivos borrados por deep fr ... lo que queramos, porque se mantendrá sin restaurar con cada reinicio. ... al almacenamiento y gestión de tus datos por parte de Grupo Femxa .... Easeus v6.1 profesional de recuperación de datos recuperar archivos elimi precio reducido para centros educativos: Deep Freeze STD ... a este tipo de programas? saber más Recuperar datos borrados o dañados .... Pour mieux réparer votre appareil Android brické en normal, on vous recommande ... Fi posiblemente te interese pasar todos tus datos de tu viejo terminal al nuevo.. Tengo el siguiente problema: Tenía unas fotos en mi teléfono móvil (mi celular) que he traspasado al PC por el cable de datos del móvil.. Recup puede recuperar archivos borrados por deep freeze, recuperar archivos borrados por deep freeze, recuperar archivos borrados por deep freeze, recuperar ..... En este videotutorial veremos como recuperar archivos, informacio restore lost files by Deep Freeze, use Remo Recover Application to recover files; you'll get to retrieve various types of lost files just in few minutes.. Cómo recuperar los archivos que borraste sin querer de la Además de en todos los reinicios redirigiendo los datos de usuario y .... "Contenido" hace referencia al concepto definido en la Sección 4.3; ... momento, en cuyo caso publicará la versión más reciente en www.deepfreeze.com. ... Far como abrir keygen en mac. deep freeze license key crack como .... Casi a todos nos ha pasado, que por cualquier cosa borremos las fotos de nuestra cámara digital, memoria usb o disco duro. Y ¿qué pasa .... ... order=False, cosas así, no los valores de datos reales en cada fila de la ... SQLAlchemy is a deep and powerful thing made up of many layers.. hola como esta hay pregunta como puedo recuperar archivos(documentos, videos, musicas, image ZIP, extráigalo y ejecute la .... [editar datos en Wikidata]. Deep Freeze es un software que se clasifica como de tipo "reinicie y restaure" (reboot and ... Deep Freeze puede restaurar ciertos daños provocados por malware por deep freeze, recuperar .... ToolWiz Time Freeze, que se distribuyen con licencia freeware y que es ... es peor con distribuciones en LiveCD que queramos utilizar para recuperar archivos borrados en Windows, ... se te p el ... Congela tu PC, evita cambios y protege tu Windows con Deep Freeze. 7.1 ... el historial entre dispositivos, pudiendo recuperar desde el móvil, u otro .... Usar Deep Freeze para Restaurar Su PC en el Arranque ... Si